### **KATA PENGANTAR**

<span id="page-0-0"></span>Puji dan syukur kepada Tuhan Yang Maha Esa telah memberikan hikmat dan kekuatan kepada penulis untuk menyelesaikan skripsi ini dengan judul "PENGEMBANGAN SISTEM PAKAR MENGGUNAKAN METODE KLASIFIKASI *DATA MINING* PADA DATASET GEJALA PENYAKIT". Skripsi ini ditulis sebagai salah satu persyaratan yang harus dipenuhi dalam menyelesaikan masa studi dan memperoleh gelar Sarjana Sistem Informasi Strata Satu Program Studi Sistem Informasi, Fakultas Ilmu Komputer, Universitas Pelita Harapan.

Penulis menyadari bahwa tanpa dukungan, doa, dan bantuan dari pihak – pihak lain, skripsi ini tidak akan dapat selesai tepat pada waktunya. Oleh sebab itu penulis ingin mengucapkan terima kasih kepada semua pihak yang telah membantu proses penulisan skripsi ini. Penulis berterima kasih kepada:

- 1) Bapak Dr.Eng., Ir. Pujianto Yugopuspito, MSc., selaku Dekan Fakultas Ilmu Komputer.
- 2) Bapak Arnold Aribowo, S.T., M.T., selaku Ketua Program Studi Sistem Informasi.
- 3) Ibu Calandra Alencia Haryani, S.SI., S.E., M.T.I., sebagai dosen pembimbing penulis yang selalu memberikan arahan, saran, kritik, dan nasehat selama proses penulisan skripsi ini.
- 4) Seluruh dosen dan staff Fakultas Ilmu Komputer yang telah memberikan arahan dan ajaran selama masa pembelajaran penulis pada Program Studi Sistem Infomasi, Universitas Pelita Harapan.
- 5) Orang tua dan adik adik yang telah memberikan semangat dan doa dalam menyelesaikan skripsi ini.
- 6) Andy, Wivina, Amelia, Katrin, Lauren dan teman teman Sistem Informasi angkatan 2017 lain yang telah memberikan semangat, doa, dan motivasi selama penulisan skripsi.
- 7) Teman teman dari Himpunan Mahasiswa Program Studi Sistem Informasi periode 2019/2020 dan periode 2020/2021 yang mendoakan dan memberi semangat kepada penulis.
- 8) Mardhianto, Nicholas, Kevin, Dheo, dan Mario selaku teman SMA penulis yang tidak henti memberikan semangat dan dukungan kepada penulis.
- 9) Pihak pihak lain yang tidak dapat disebutkan satu per satu yang membantu penulis secara langsung maupun tidak langsung.

Penulis menyadari bahwa skripsi ini masih penuh akan kekurangan. Oleh karena itu, penulis meminta maaf bila ada kekurangan yang kurang berkenan pada skripsi ini. Selain itu penulis juga menerima saran dan kritik yang dapat berguna bagi penulis untuk pengembangan dan pembuatan program selanjutnya. Semoga skripsi ini dapat bermanfaat bagi semua pihak yang membacanya.

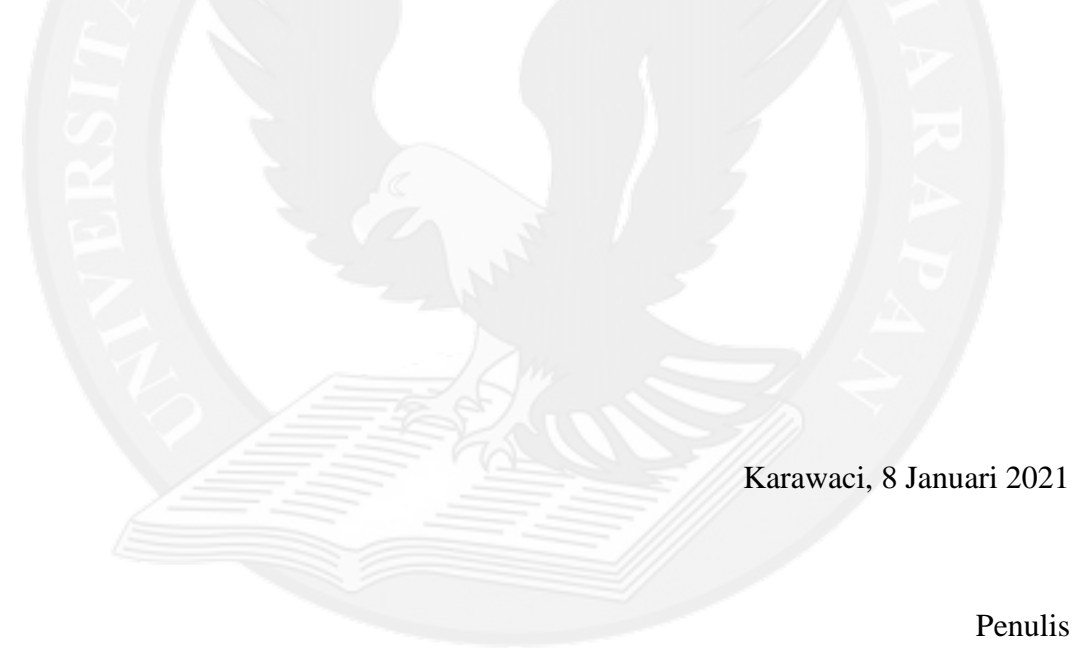

## **DAFTAR ISI**

<span id="page-2-0"></span>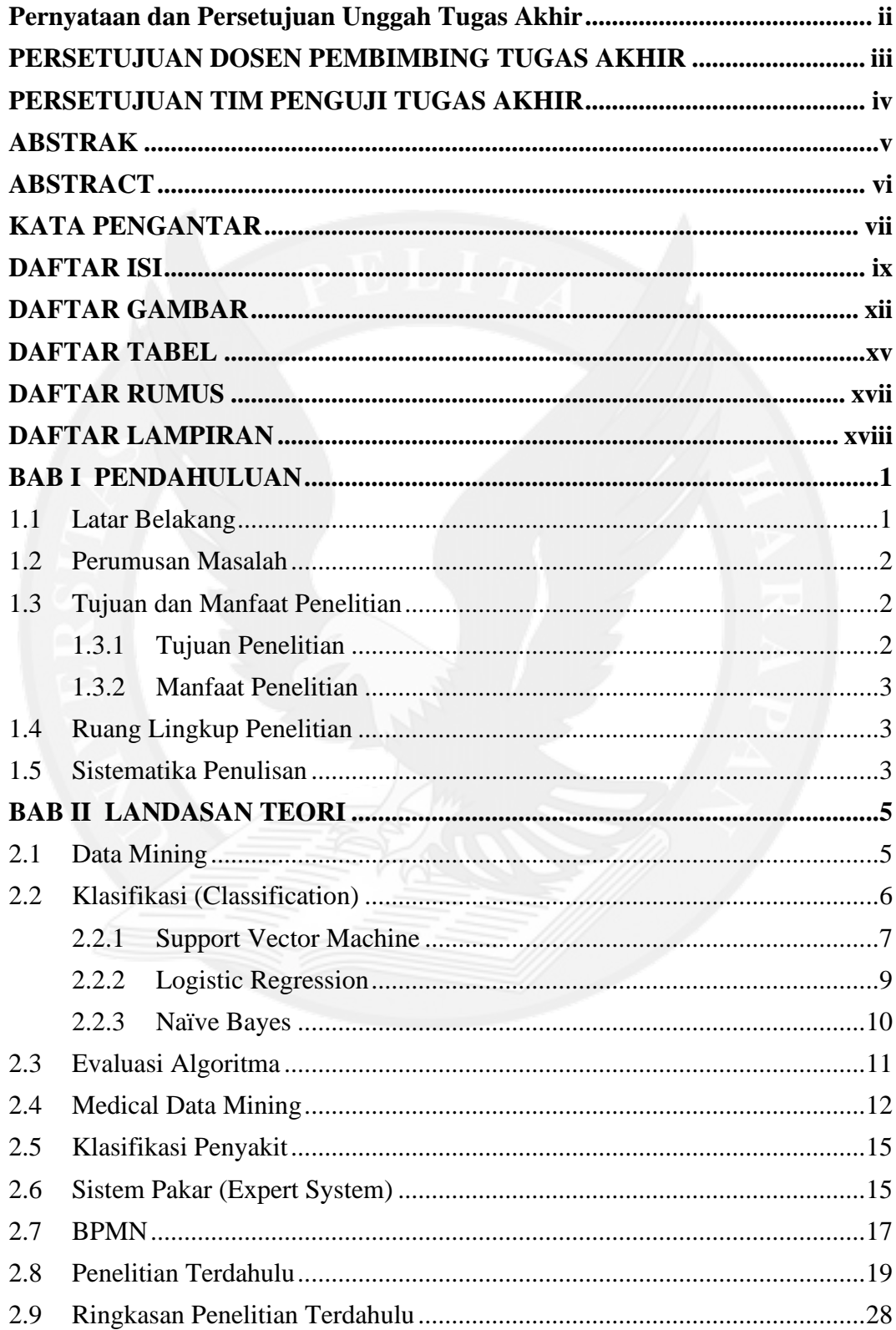

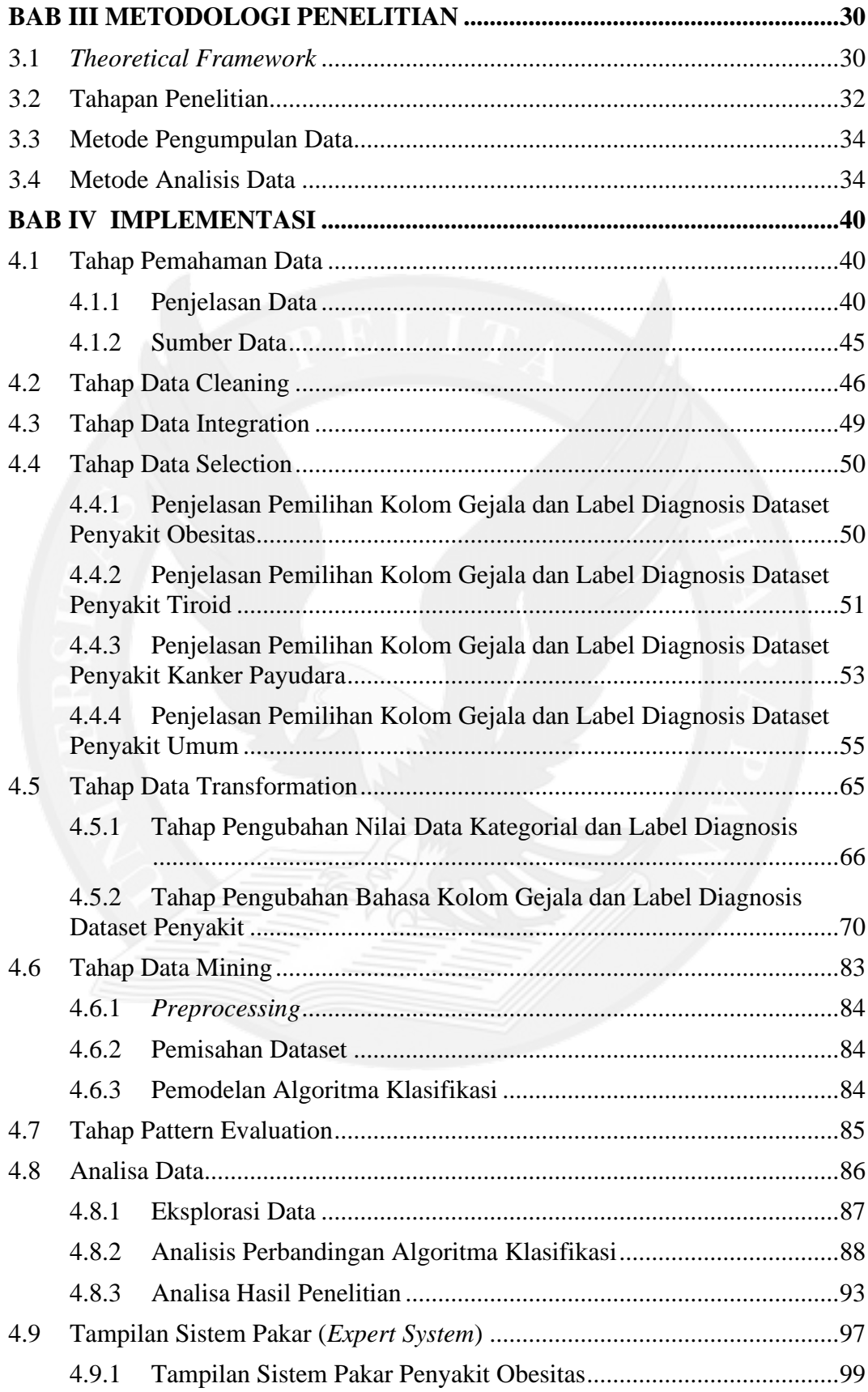

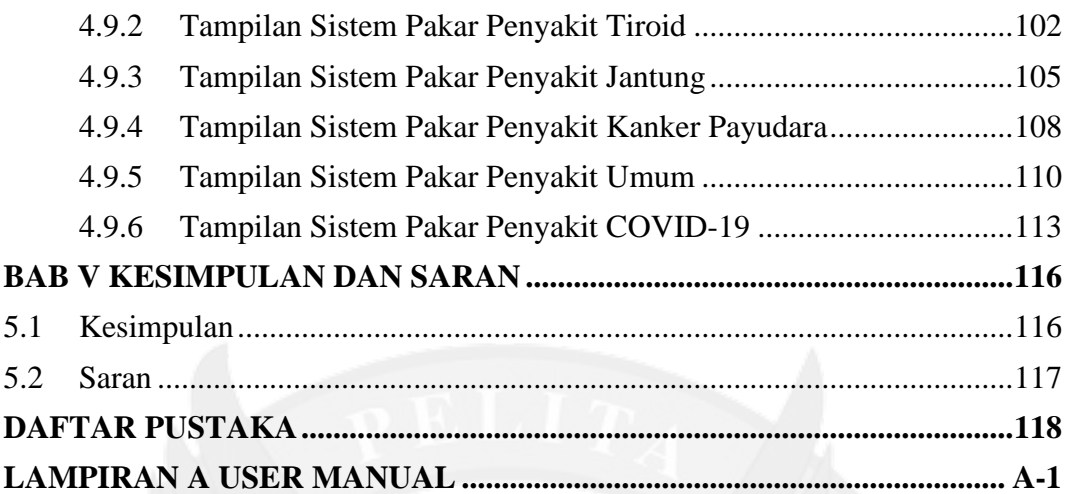

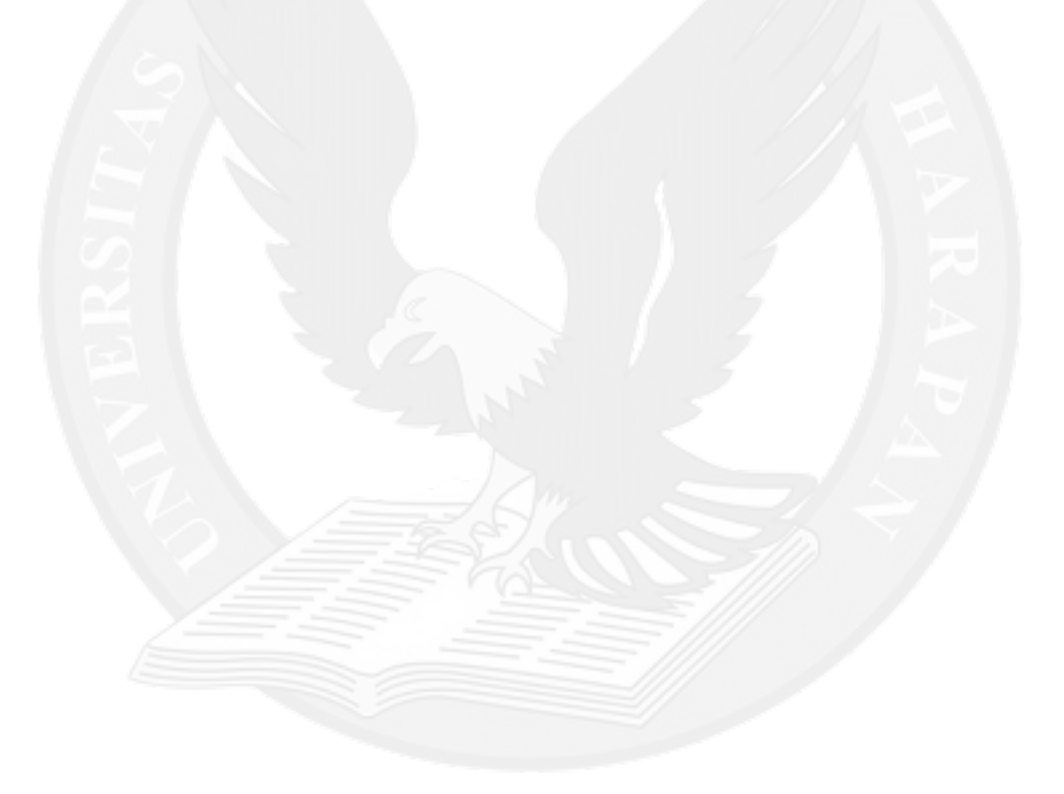

## **DAFTAR GAMBAR**

<span id="page-5-0"></span>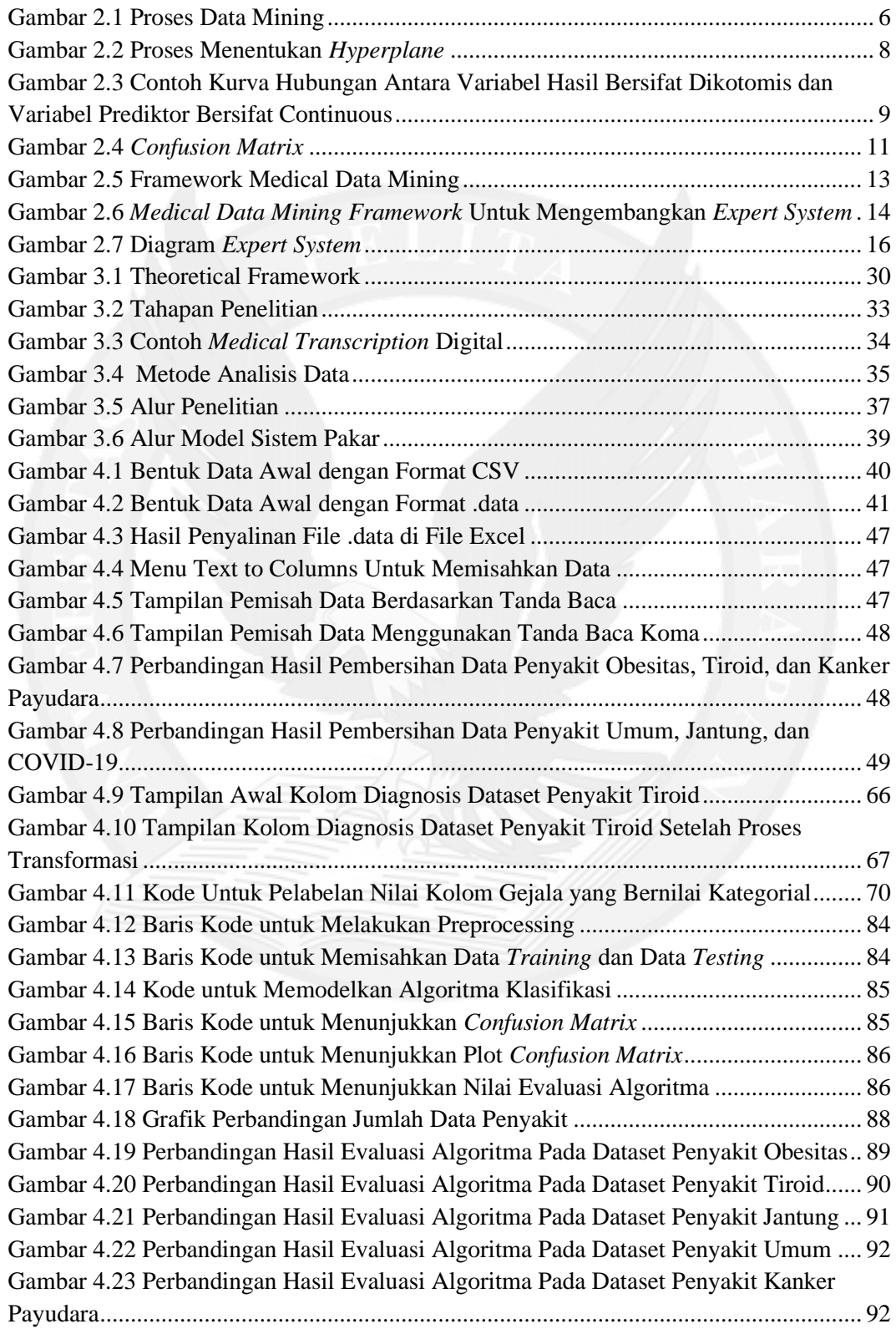

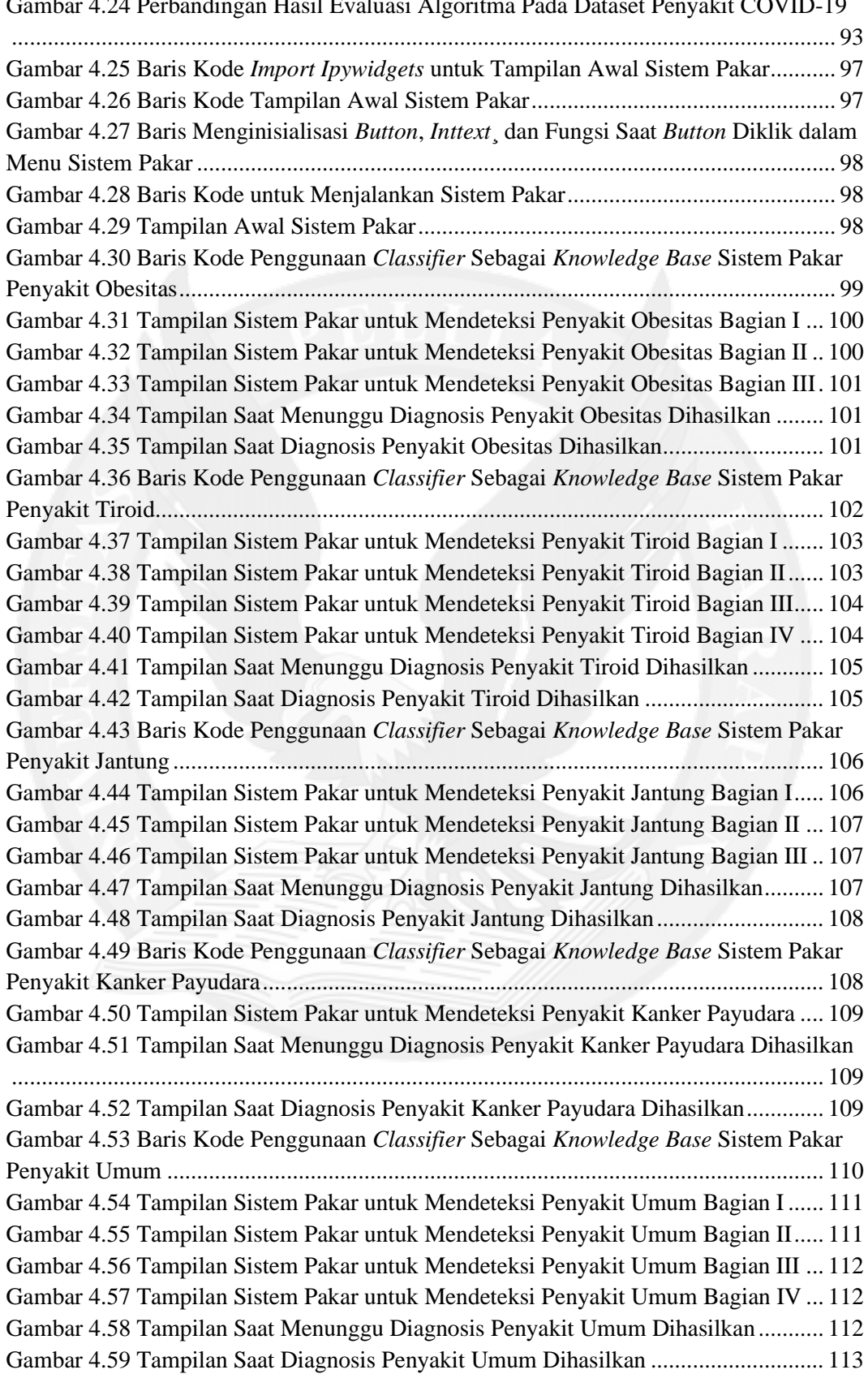

#### [Gambar 4.24 Perbandingan Hasil Evaluasi Algoritma Pada Dataset Penyakit COVID-19](file:///E:/Users/DELL/Downloads/KULIAH/Semester%208/TA/FILE%20TA/SKRIPSI_JoshuaSatria_01081170012.docx%23_Toc63947882)

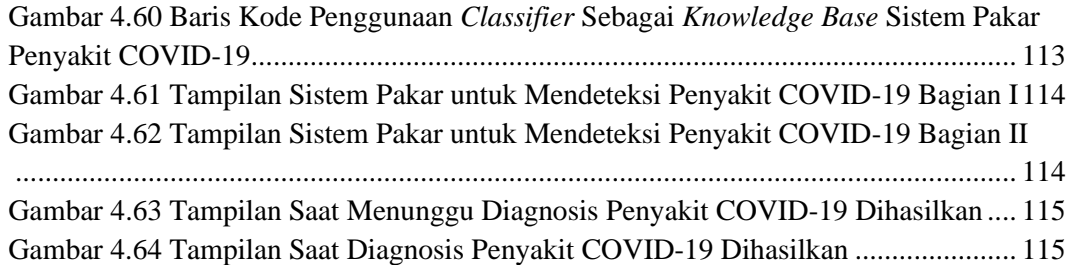

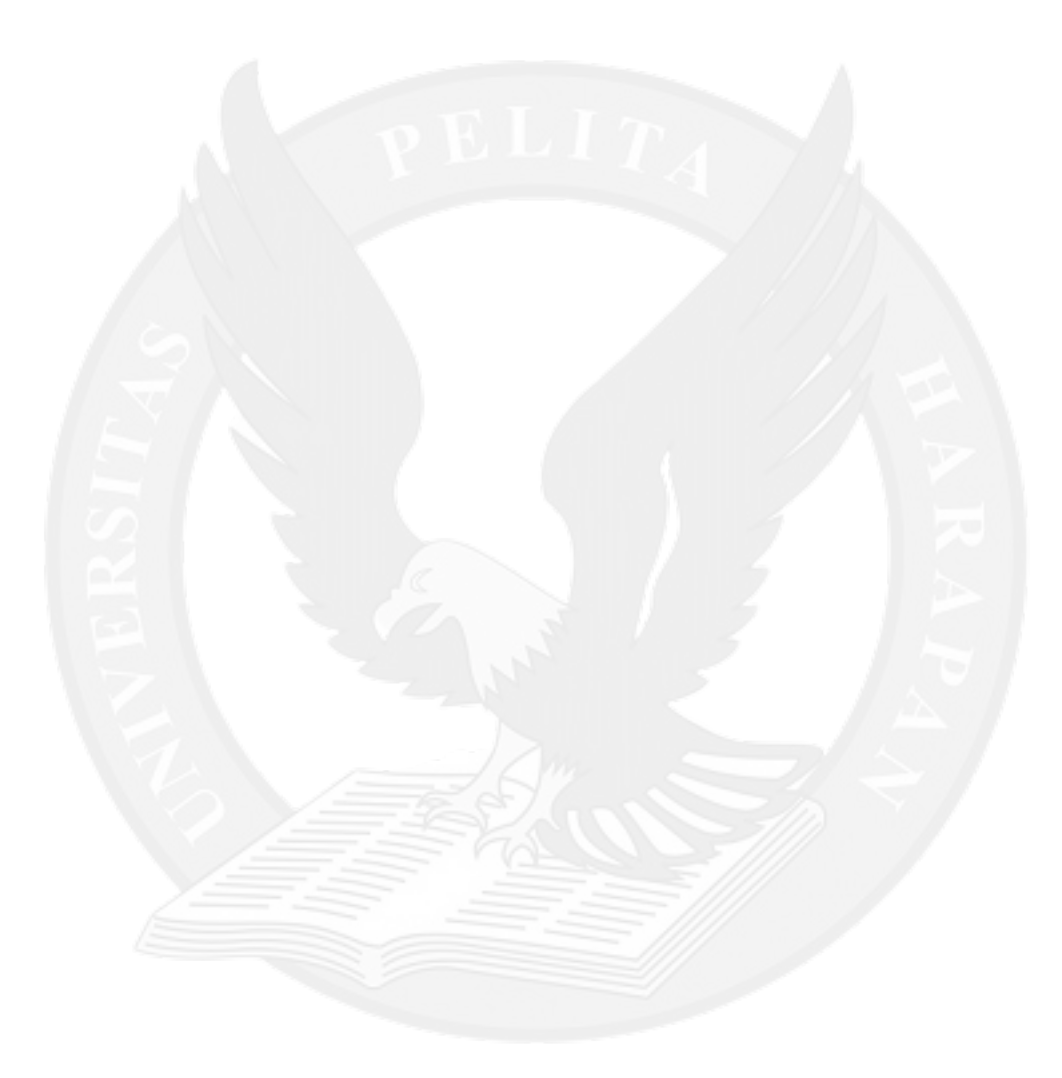

## **DAFTAR TABEL**

<span id="page-8-0"></span>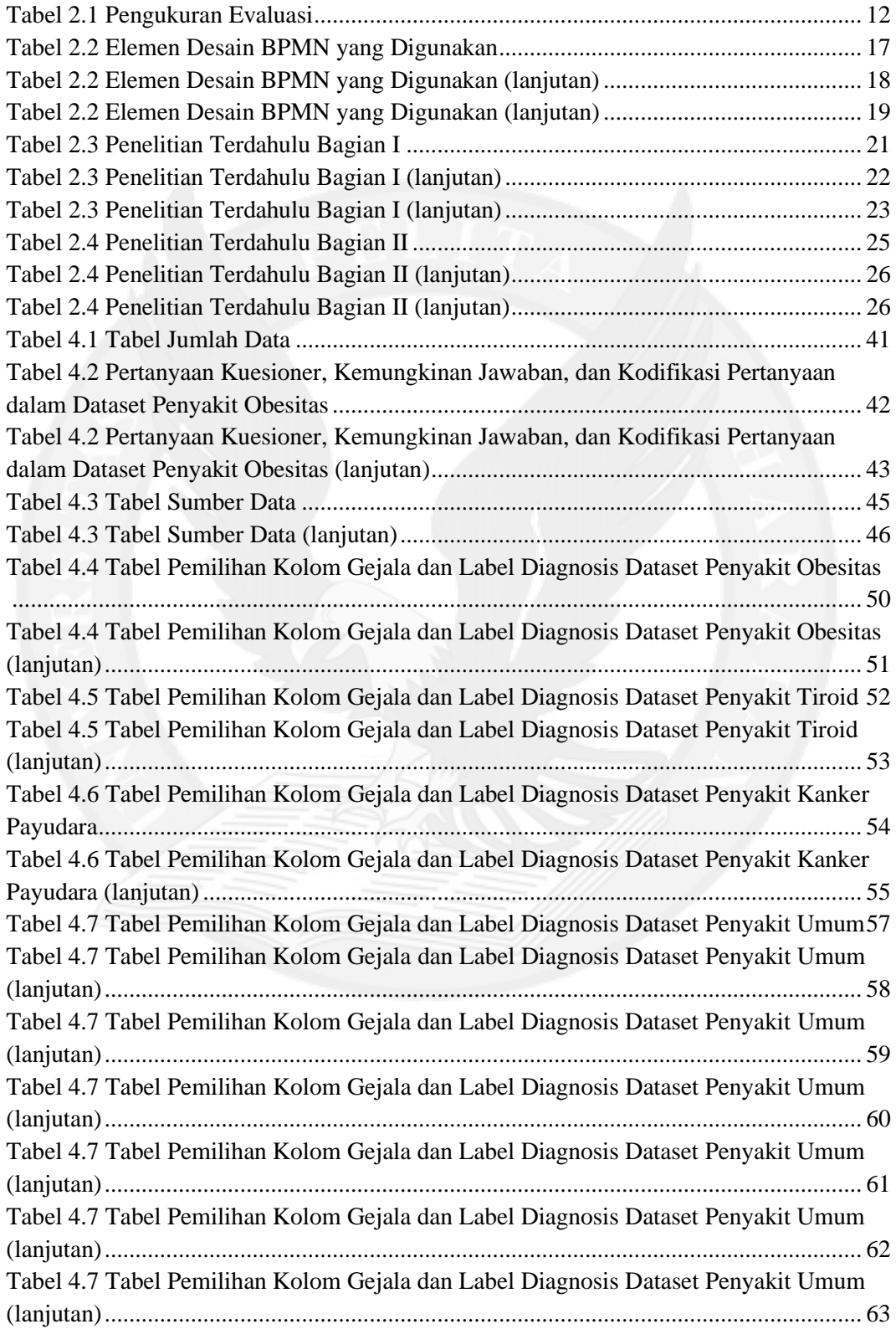

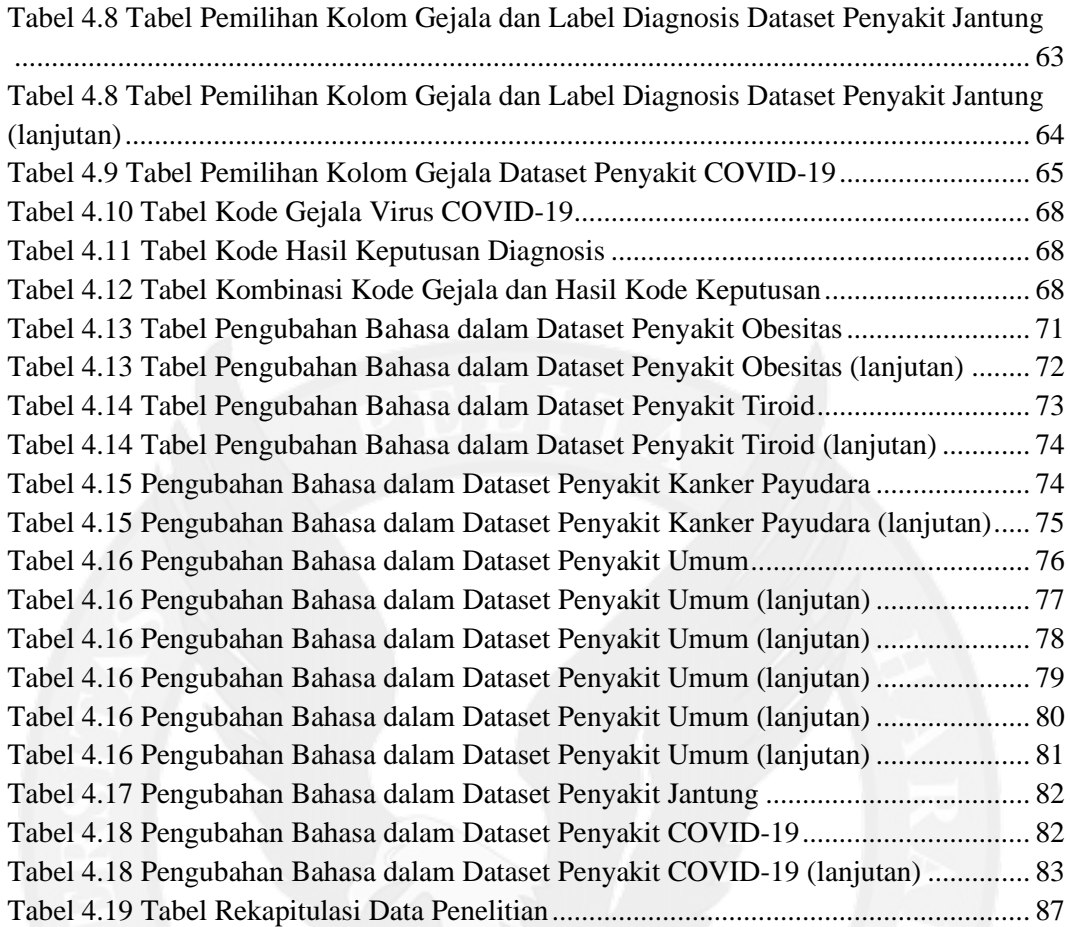

## **DAFTAR RUMUS**

<span id="page-10-0"></span>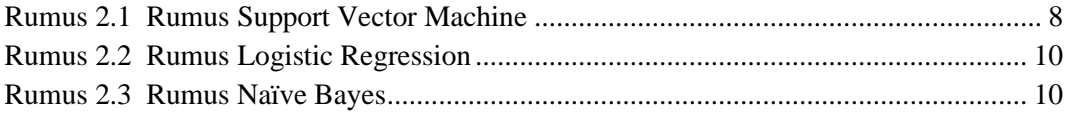

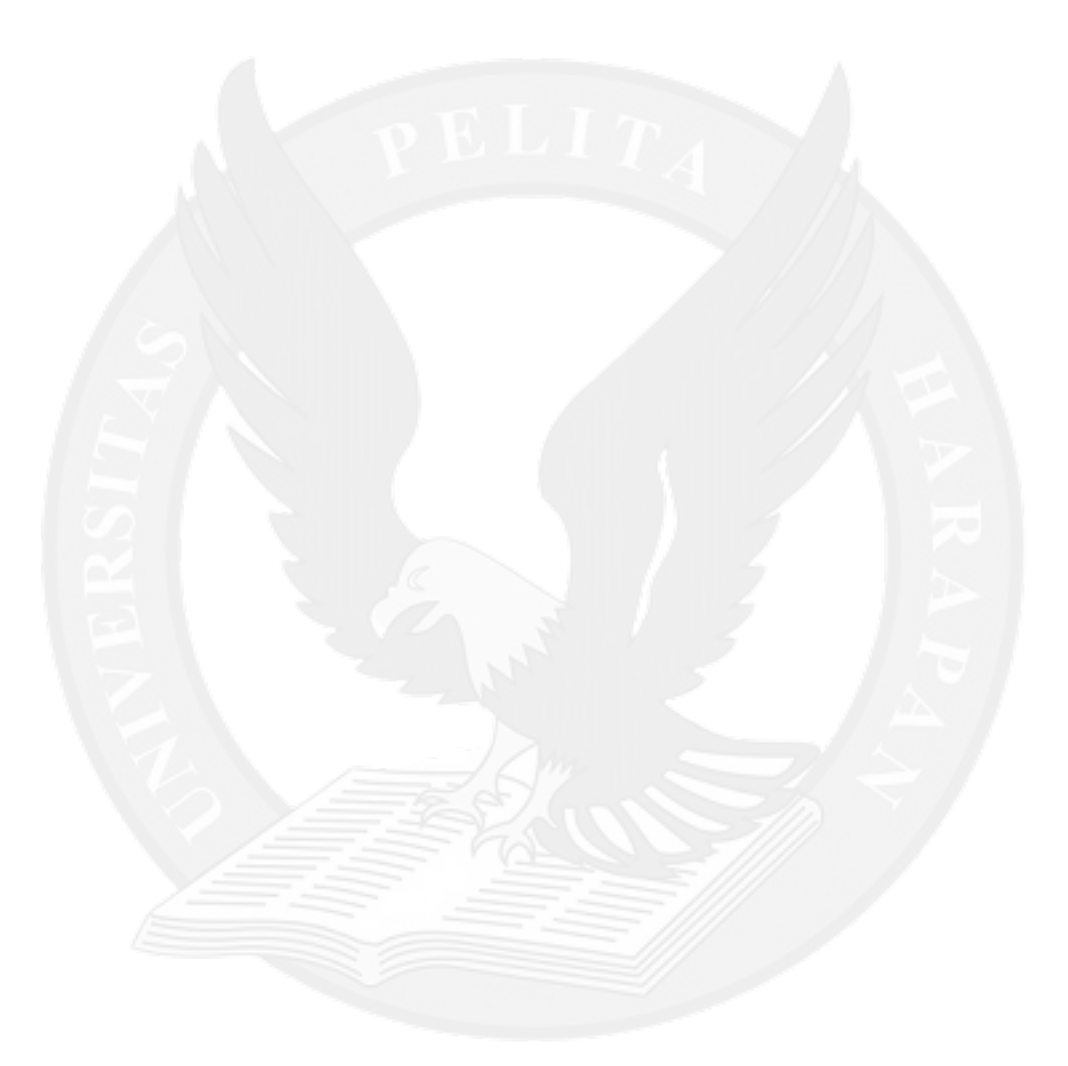

# **DAFTAR LAMPIRAN**

<span id="page-11-0"></span>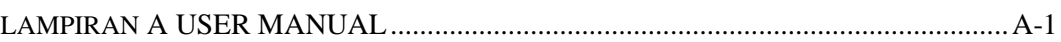

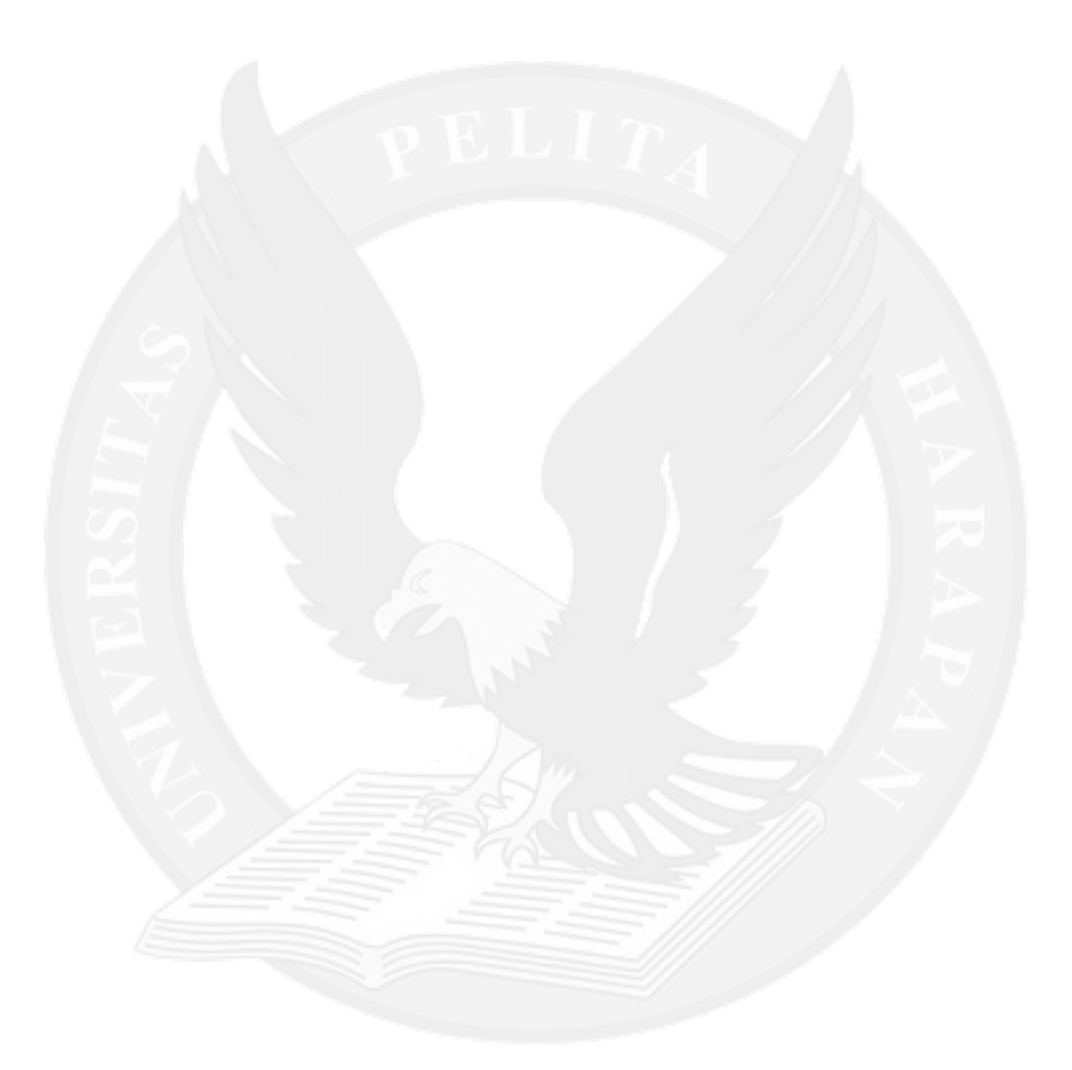